## **SP2023 Week 06 • 2023-03-02 Quantum Computing**

George

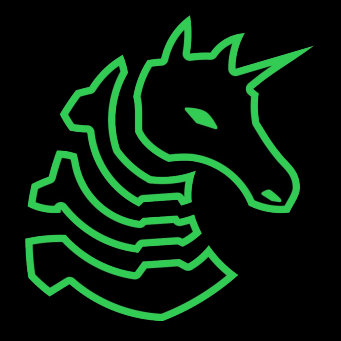

#### **Announcements**

- Our scavenger hunt with WiCyS has been moved to April 15!
	- New signup link here: https://forms.gle/GJrSnRzTZxvvLNSz5

- Social next Thursday
	- Take an hour to relax with us!

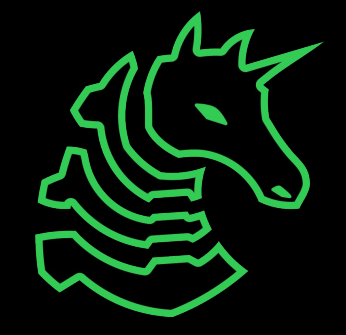

# **ctf.sigpwny.com sigpwny{qu4n7um4n14\_15\_f4k3}**

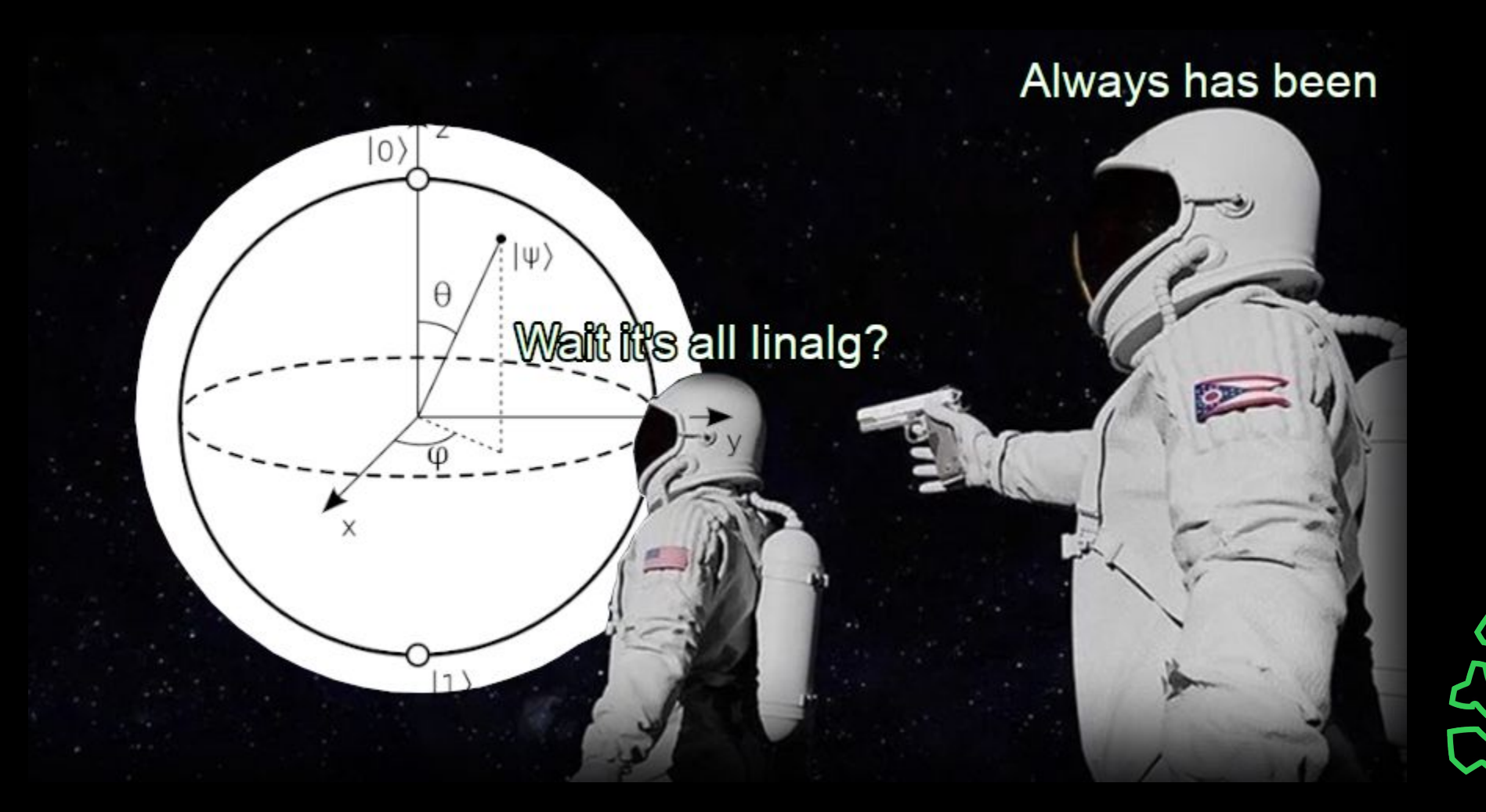

## **Disclaimer**

- I have no idea what I'm talking about!
- Theorists, don't kill me
	- Take ECE 305, ECE 406, PHYS 214, PHYS 398 to learn more
- Quantum computing is very confusing and a relatively new type of challenge in CTF: ask for help!

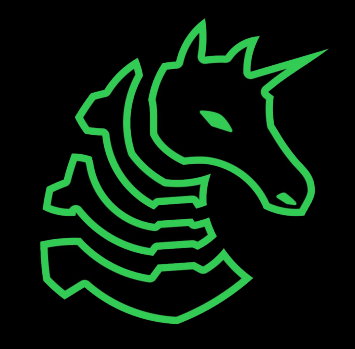

## **Quantum Primer**

- Qubits
	- Bloch Sphere
- Circuits
	- Other models exist: Quantum Turing Machines, ZX-Calculus
	- [algassert.com/quirk](https://algassert.com/quirk)
- Hardware
	- Superconducting, Ion-trap
	- Simulators

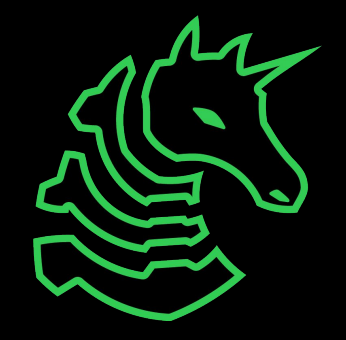

# **What Makes Qubits Special**

- Superposition
	- Having a certain amount of 0-ness and 1-ness simultaneously
	- This alone can encode arbitrary amounts of information
- Entanglement
	- Make qubits best friends 4 ever
	- Schrödinger's cat
- Interference
	- All sorts of tricks to make the math "work out" to pick out your desired state(s)

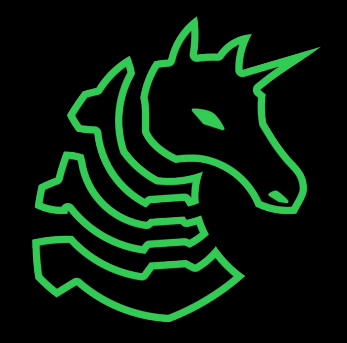

## **Brief Math Interlude**

Circuits/gates are just unitary matrices Notation:

- $\ket{\hspace*{0.3mm}-\hspace*{0.3mm}}$   $\ket{0}, \ket{1}$  are classical 0 and 1
- You can "concatenate" (read: tensor product) kets together to form a register like so:  $|0\rangle \otimes |1\rangle = |01\rangle, |0\rangle^{\otimes n} = |0...0\rangle$

Don't calculate anything by hand: use numpy!

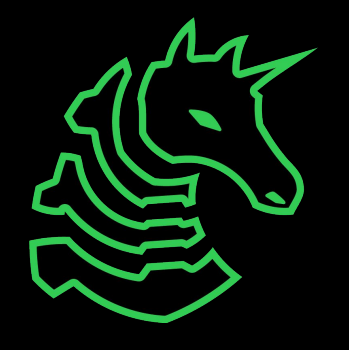

 $\boldsymbol{n}$ 

## **Circuit Diagrams**

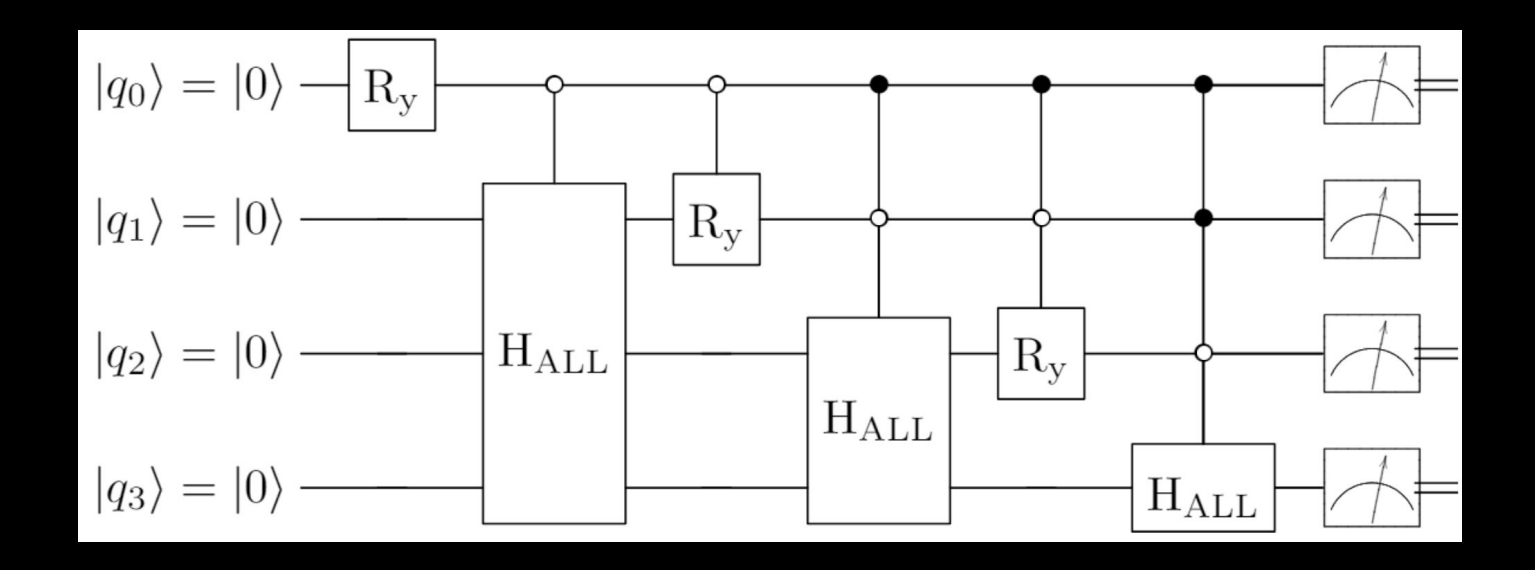

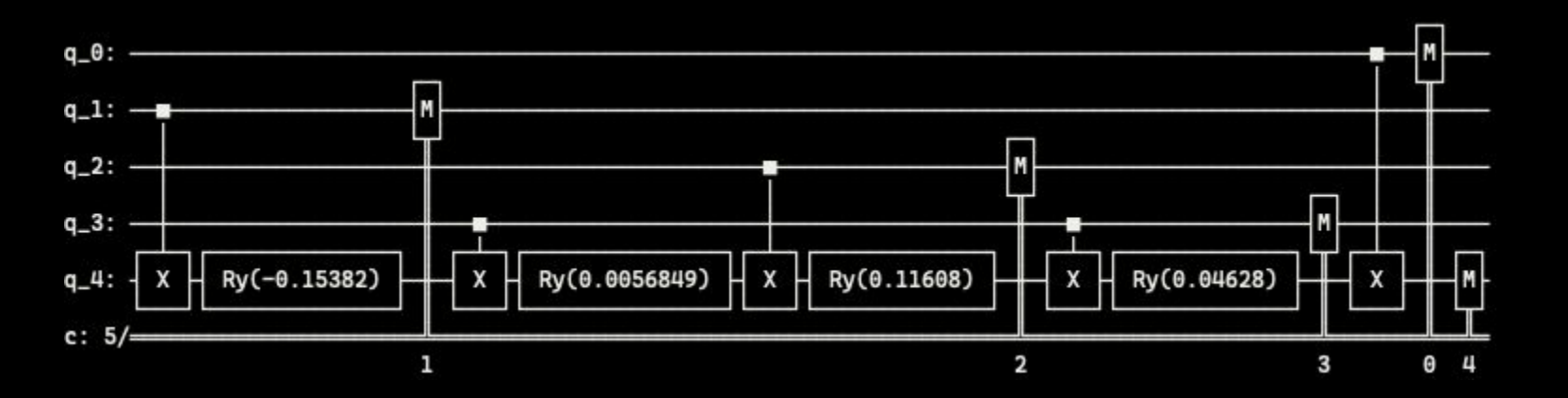

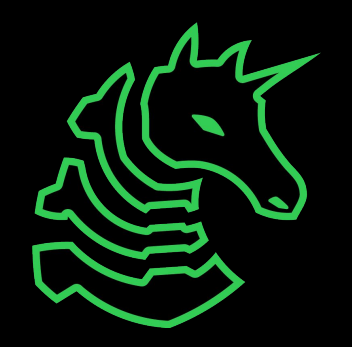

## **Quantum Gates**

Useful gates:

- Hadamard, R<sub>x</sub>, R<sub>y</sub>, R<sub>z</sub>, SWAP

Controlled gates: if statement's buff cousin

- How you get entanglement!
- You can control any gate

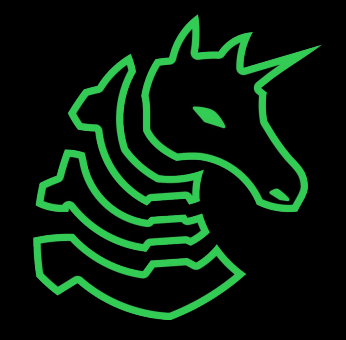

# **The Quantum Speedup**

#### **Fourier Transform**

 $\bigstar$  Blazingly fast  $\bigstar$ 

Used as a component of many, many quantum algorithms

#### **Search**

Given a black box function, find the unique input that produces a given output.

#### **Simulation**

Creating new proteins, materials, medicines

*Quantum corollary to Moore's Law*

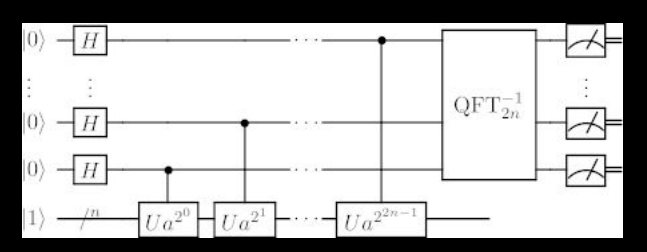

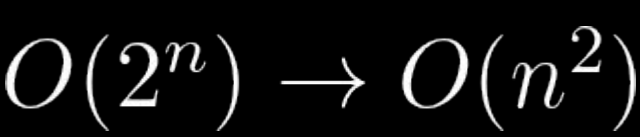

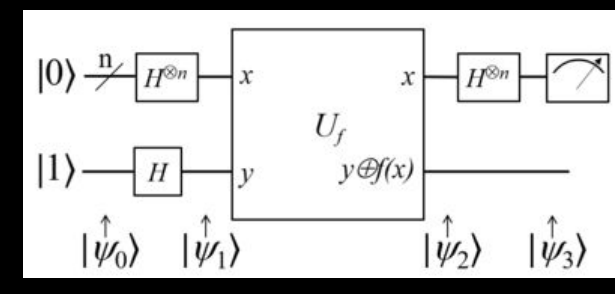

 $O(n) \rightarrow O(\sqrt{n})$  $O(c^n) \to O(n)$ 

## **A New Hope**

- Not all problems in NP are in **B**ounded-error **Q**uantum **P**olynomial complexity class (probably…)
- Elliptic curve cryptography, lattices (CRYSTALS-Kyber)

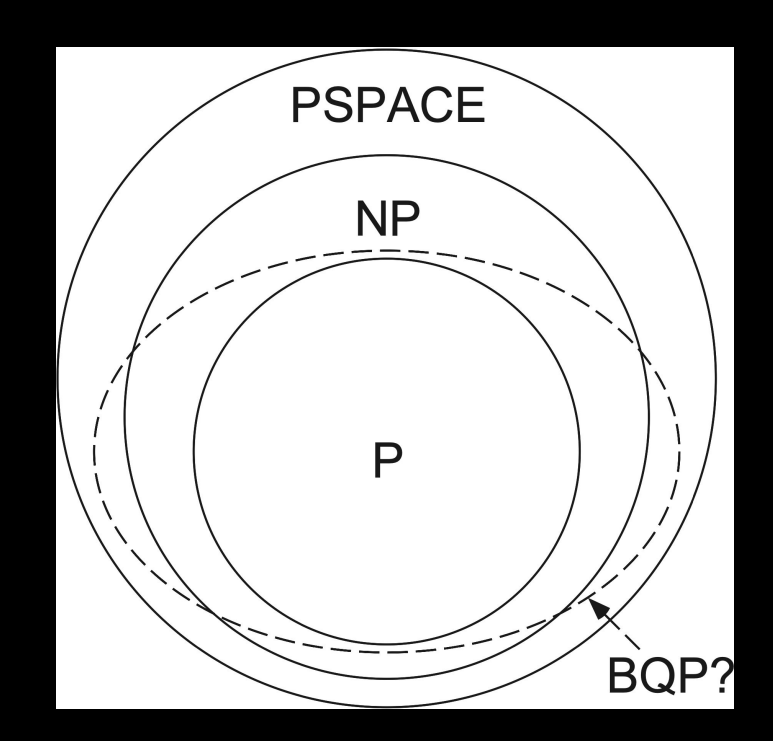

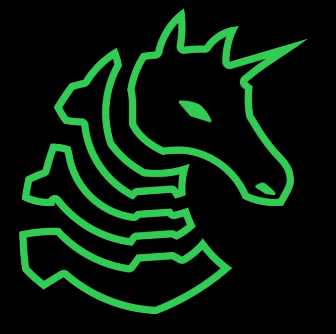

#### **Caveats**

- No-cloning theorem
- No-teleportation theorem
- Ancilla qubits
- Hardware is fickle
	- Largest quantum computer at time of writing is IBM Osprey (433 qubits)
- Qubits decohere quickly, gates are imperfect, and there's noise everywhere — what to do?
	- Error correction!

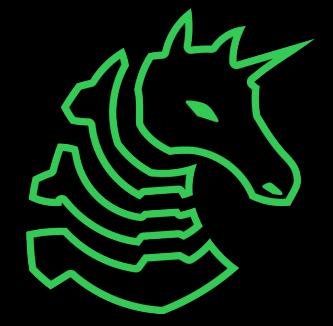

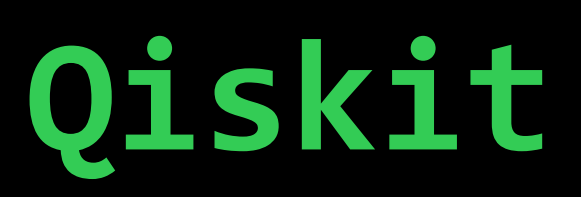

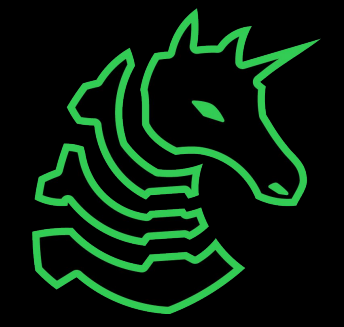

## **pwntools, But Quantum!**

Almost all challenges are either running a quantum circuit locally (OpenQASM) or applying gates to a server

Create circuit  $\Rightarrow$  Apply gates  $\Rightarrow$  Simulate  $\Rightarrow$  Post-processing

pip install qiskit[visualizations]

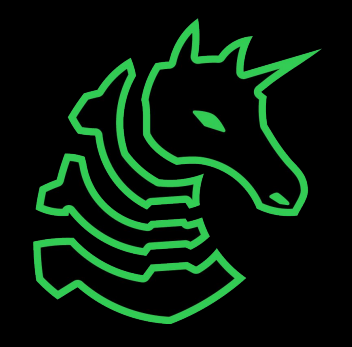

## **Example: Entanglement**

*from* qiskit *import* \*

circ = QuantumCircuit(2) circ.h(0)  $circ.cx(0, 1)$ circ.measure\_all()

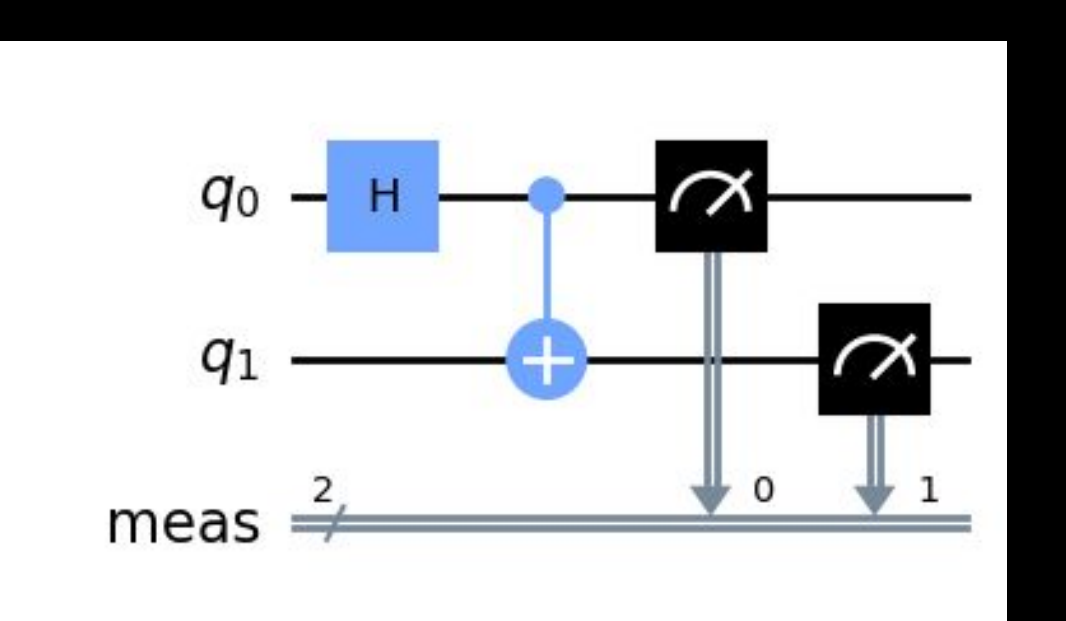

$$
\frac{1}{\sqrt{2}}
$$

## **DiceCTF 2023: super-qomputer**

"Just run the program and it prints the flag: assuming you have a quantum computer available"

Given challenge.7z, which decompresses to challenge.qasm

Intuition: How can this be efficiently simulated?

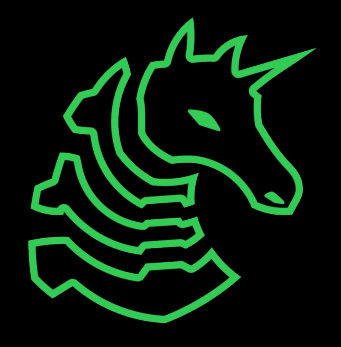

#### **DiceCTF 2023: super-qomputer**

circ = QuantumCircuit.from\_qasm\_file("challenge.qasm")

sim = Aer.get\_backend("aer\_stabilizer\_simulator")

- res = execute(circ, sim, shots=1).result()
- bin\_num =  $list(res.get_counts(0).keys())[0]$

print(int(bin\_num[:len(bin\_num)//2], 2).to\_bytes(41, "big"))

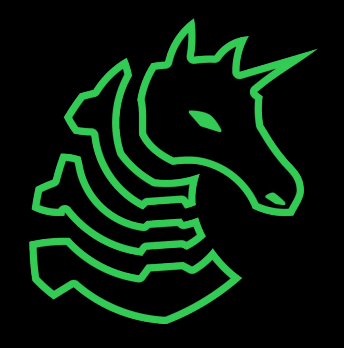

## **CSAW 22 CTF Qual: quantum-leap**

"My friend took the quantum leap and purchased a quantum computer with two qubits. They mentioned using a quantum logic gate to input the flag and they gave me the computers output. I have been stuck and Can NOT figure out the flag."

Output: wxqvn\$Zae\${deyZv\$d"i

Intuition: Something with CNOTs; check the output format

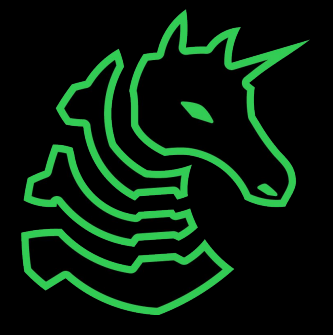

## **CSAW 22 CTF Qual: quantum-leap**

```
output =
"wxqvn$Zae${deyZv$d\\\"i"
```

```
wow = ''.join([format(ord(x), '08b') for x in output])
```

```
for i in range(0, len(wow), 2):
```

```
qc, output = XOR(wow[i], wow[i+1])
```

```
tmp += output
```

```
print(binary2string(tmp))
```
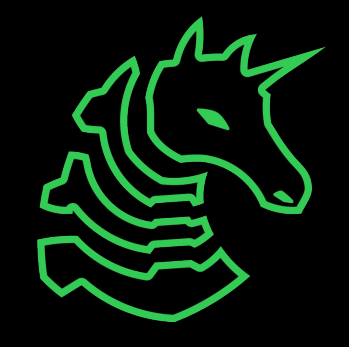

#### **Resources**

**Qiskit Textbook**

**Xanadu Quantum Codebook** *(uses Pennylane!)*

**MITRE Intro to Quantum Software Development**

**quantumcomputing.stackexchange**

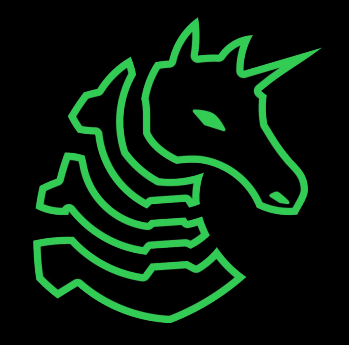

## **Resources (For Nerds)**

**Quantum Information and Quantum Computation,** *Michael Nielsen and Isaac Chuang*

**From Classical to Quantum Shannon Theory,** *Mark Wilde*

**arXiv** > **quant-ph**

# **Next Meetings**

#### **2023-03-05 - This Sunday**

- Fuzzing with Richard and Juniper
- Learn what fuzzing is and how to use a fuzzer to find vulnerabilities!

#### **2023-03-09 - Next Thursday**

- Social!
- Chill with us as spring break nears

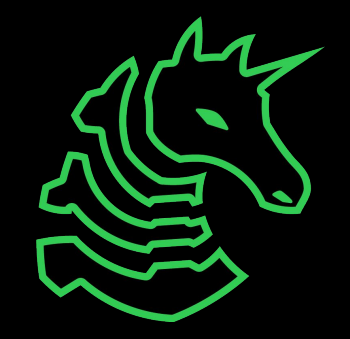

### **sigpwny{qu4n7um4n14\_15\_f4k3}**

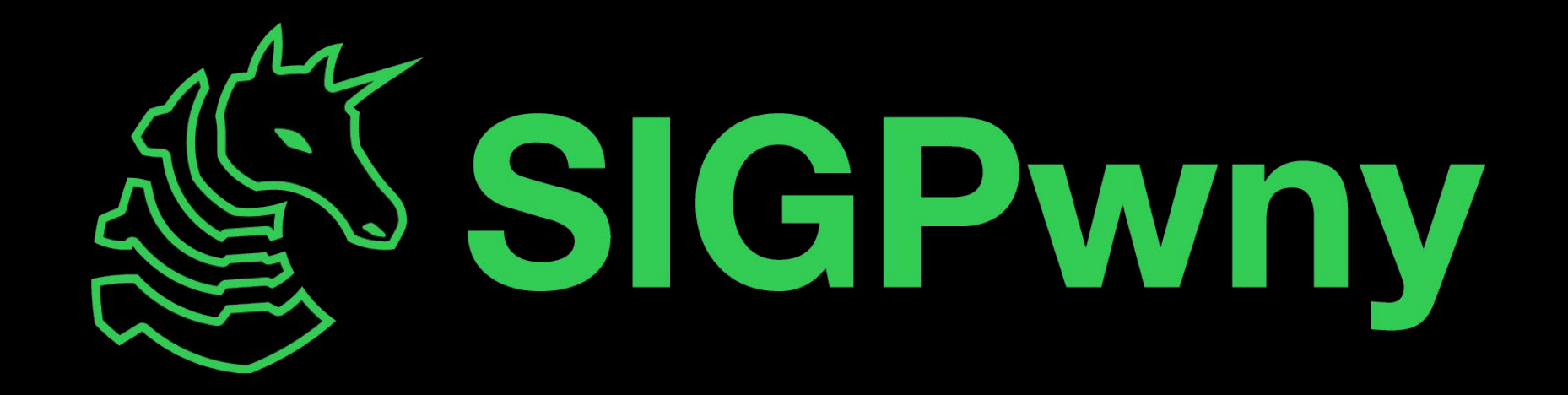